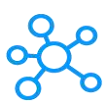

## **Corel PhotoPaint Shortcuts**

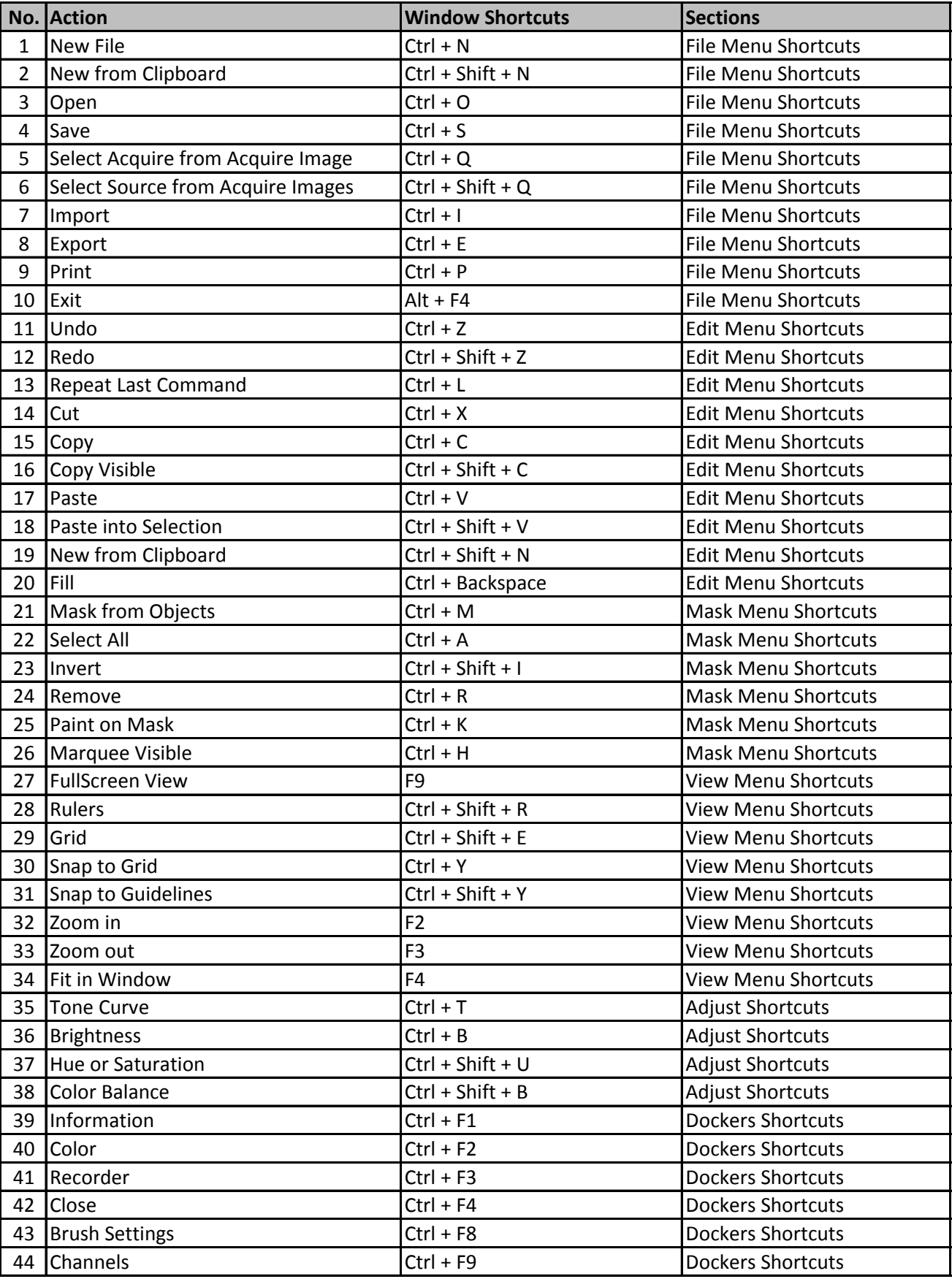

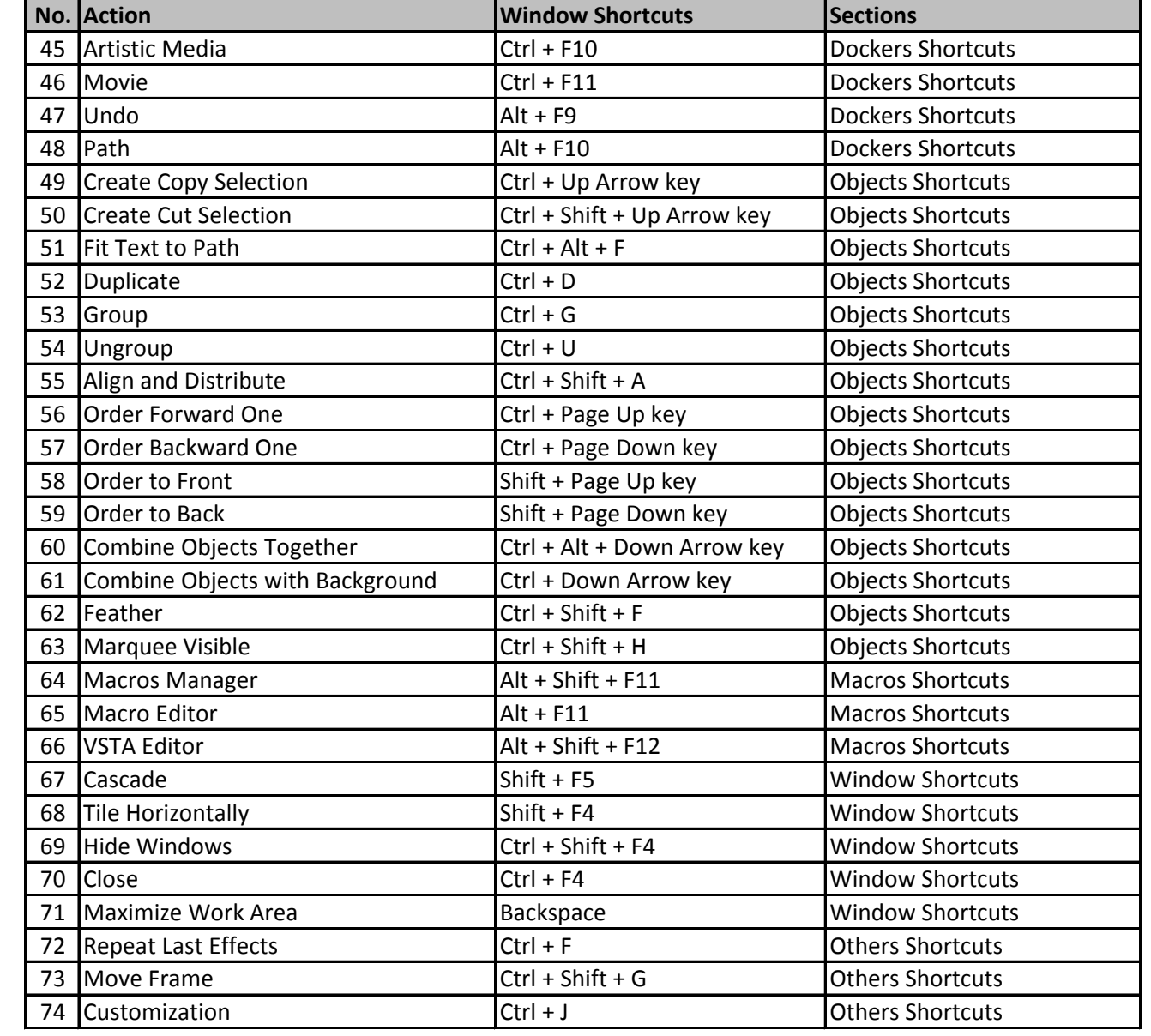

**[learn more - https://tutorialtactic](https://tutorialtactic.com/keyboard-shortcuts/corel-photo-paint-shortcuts/).com/keyboard-shortcuts/corel-photo-paint-shortcuts/**